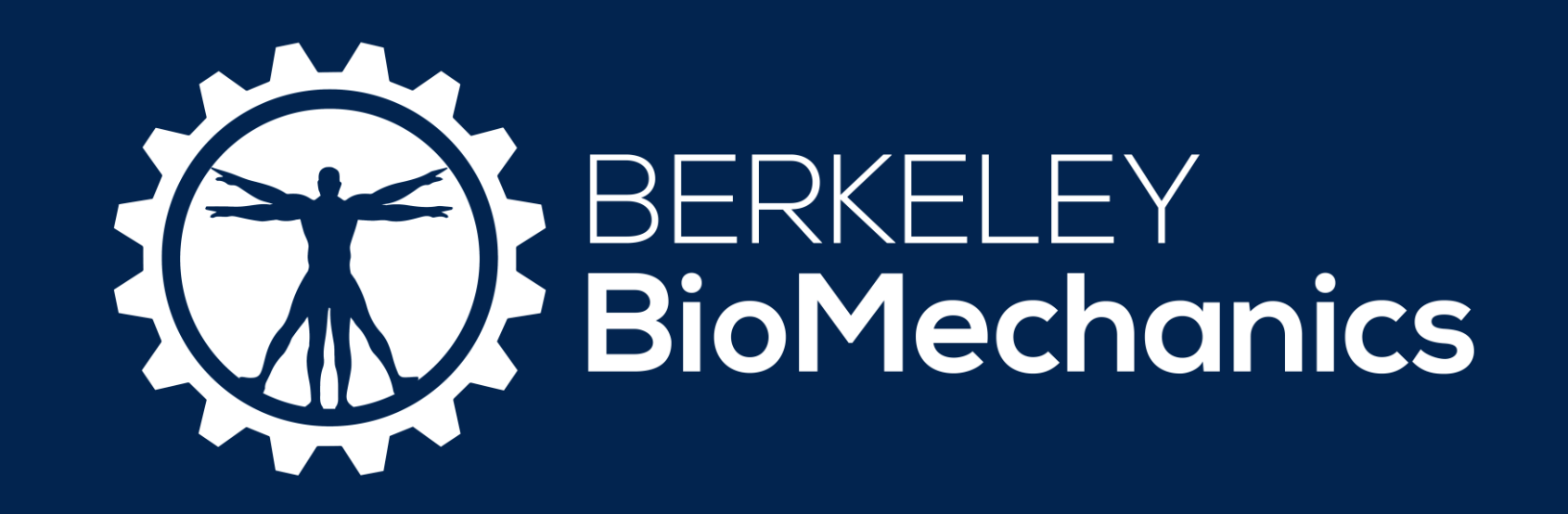

# Voxel Meshing for Subject Specific

# Intervertebral Disc Finite Element Models

Bo Yang, Yeabsra B. Habtegebriel, Yu Ma, and Grace. D. O'Connell, PhD

University of California, Berkeley, Berkeley, CA

### Introduction

#### Methods

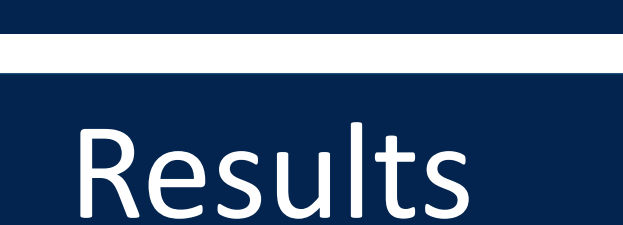

#### References

## Acknowledgements

- Finite element models (FEM) are powerful tools that can be used to understand subject specific intradiscal stress-strain distributions with injury and degeneration.
- Most current disc models have been generated using mesh based on computer-aided design (CAD) [1, 2], which reconstructs smooth surface first then generates the mesh.
- Developing CAD-based meshing is time-consuming and full of manual variability in tissue geometry and position.
- Voxel meshing (image-based meshing) converts image data to brick elements, which is a *automatic process* generating *geometry-close mesh*.
- Voxel meshing is widely used in bone modeling [3, 4], but rarely for disc modeling. • Therefore, the objective of this study was to *develop algorithms to produce a voxel mesh of a bovine disc*, a complex fibrocartilage structure that consists of nucleus pulposus (NP), annulus fibrosus (AF), and cartilage endplate (CEP).

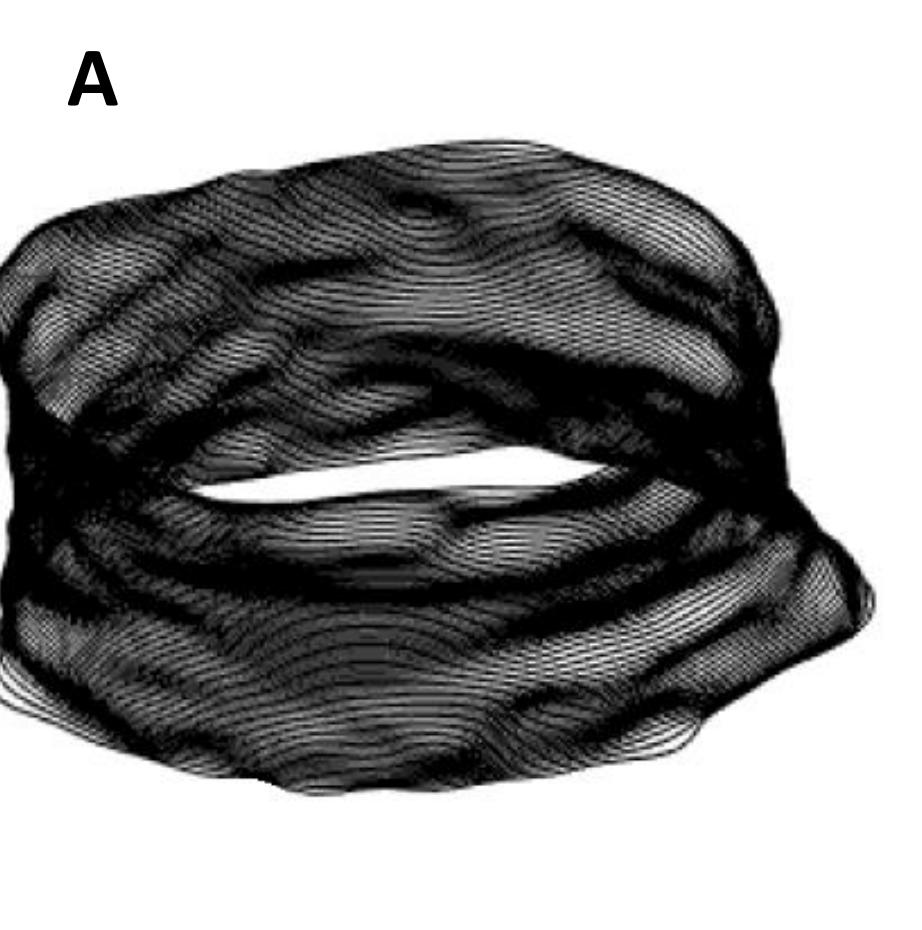

- Eleven bone-disc-bone motion segments were prepared.
- Specimens were imaged using a 3D Fast Low Angle Shot (FLASH) sequence and a 16 slice 2D scan using a T2 RARE sequence (7T Bruker scanner).

- We developed a semi-automated approach for converting MR images of the intervertebral disc into a voxel-based mesh for finite element analyses.
- Voxel-based meshes for a single disc were generated within 15 minutes (not including scanning time), which is up to 20X faster than CAD-based approaches.
- *Importantly, this increases the feasibility of developing subject-specific models over representative models to investigate the effect of repair strategies.*
- We developed voxel mesh model for the intervertebral disc, but this method is also
- Fig. 5A: Disc boundary selection and interpolation through the disc thickness.
- Fig. 5B-E: Automated process for detecting the bone boundary and converting it into a signed disc function.
- Fig. 5F-I: Automated process for detecting NP boundary from the surrounding AF tissue using a similar approach that was employed for defining the bone boundary.
- Fig. 5J: Final voxel mesh, including the NP, AF, CEP, and bony endplate.

#### **Discussion**

[1] Jacobs, NT, et al., J. Biomech., 47.11: 2540-2546, 2014; [2] Yao, H, et al, J. Biomech, 40.9: 2071-2077, 2007; [3] Hollister, SJ, et al., Biotechnol Bioeng, 43.7: 586-596, 1994; [4] Morgan, EF, et al., BoneKEy-Ostevision, 2.12: 8-19, 2005; [5] Tsai, A, et al., IEEE Trans Med Imaging, 22.2: 137-154, 2003; [6] Sobel, I, et al., Comput Vision Graph, 8.1: 127-135, 1978; [7] Wu, Y, et al., J Biomech, 48.12: 3185-3191, 2015; [8] Davies, J, John Wiley & Sons, 2012; [9] Bernsdorf, Jörg et al. Comput Math Appl 58.5:1024-1029, 2009; [10] Ghosh, S, et al., New York: Springer, 2011;

- ImageJ was used to visualize the scan as a 3D volume (Fig.2).
- A semi-automatic approach was used to segment the disc boundary every 6<sup>th</sup> image (25% of acquired slices; Fig. 3).
- A signed distance function was obtained for the disc boundary and interpolation was conducted on them resulting in a 3D matrix output of signed distance functions [5].

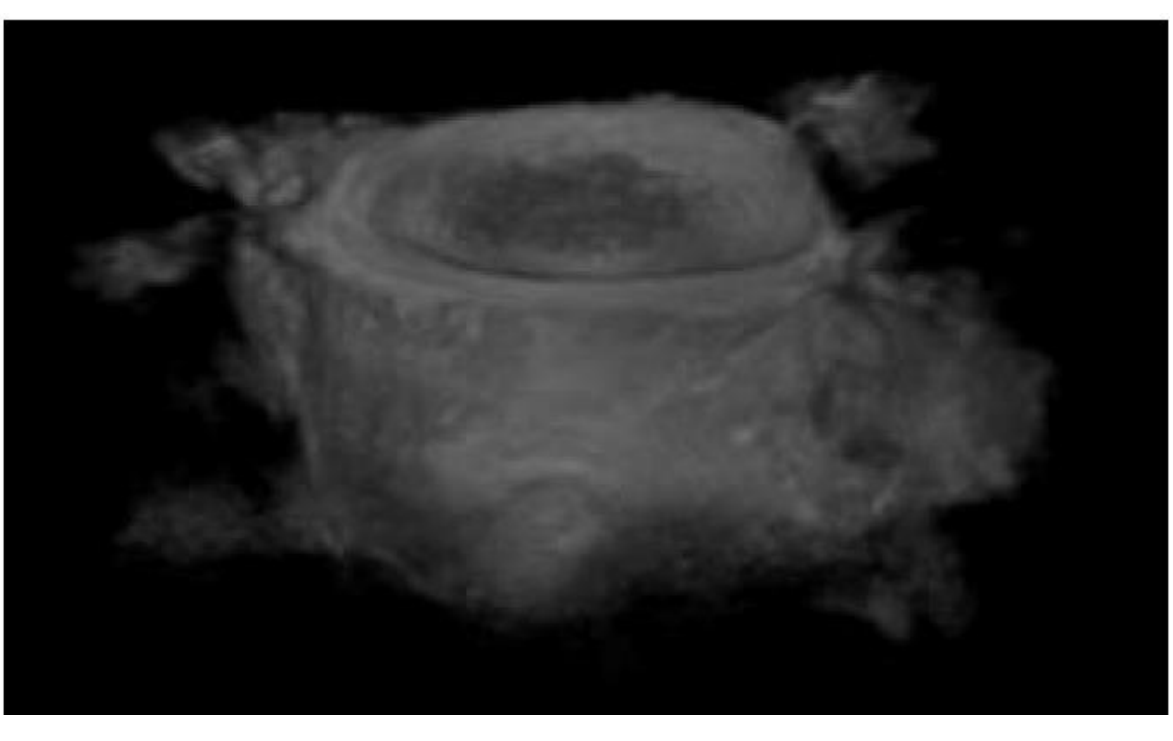

This study was supported by the Hellman Fellows Fund and the Graduate Division Block Grant Award from Mechanical Engineering Department at UC Berkeley.

- applicable to other soft tissue such as vessel, tendon and ligament modeling [9].
- Brick elements from voxel-based meshes have a higher quality than manuallygenerated hexahedral meshes, but have a larger number of elements that requires additional computational power finite element analysis [10].
- While we were able to visualize AF lamellae in the MRI the scan resolution was not sufficient to determine boundaries between lamellae.
- *The semi-automated voxel-based mesh approach provided subject-specific disc geometry, and NP position and geometry.*
- Future work will employ the approaches described here on human discs to evaluate subject-specific stress distributions with injury and degeneration.
- To separate the bone boundary, images were binarized with a set threshold (0.25).
- The bone boundary was detected using Sobel edgedetection method (Fig. 3) [6].
- The bone boundary curve was turned into a signed distance function used to interpolate between slices.
- Finally, the segmented vertebral bodies were subtracted, leaving a disc-only mesh.

**Fig 2: 3D Scan (Raw)**

### *1. Sample Preparation and MRI Scans*

#### *2. Disc Boundary Segmentation and Reconstruction*

#### *3.Boney Segmentation*

**Fig 3: Selection of Two Boundaries**

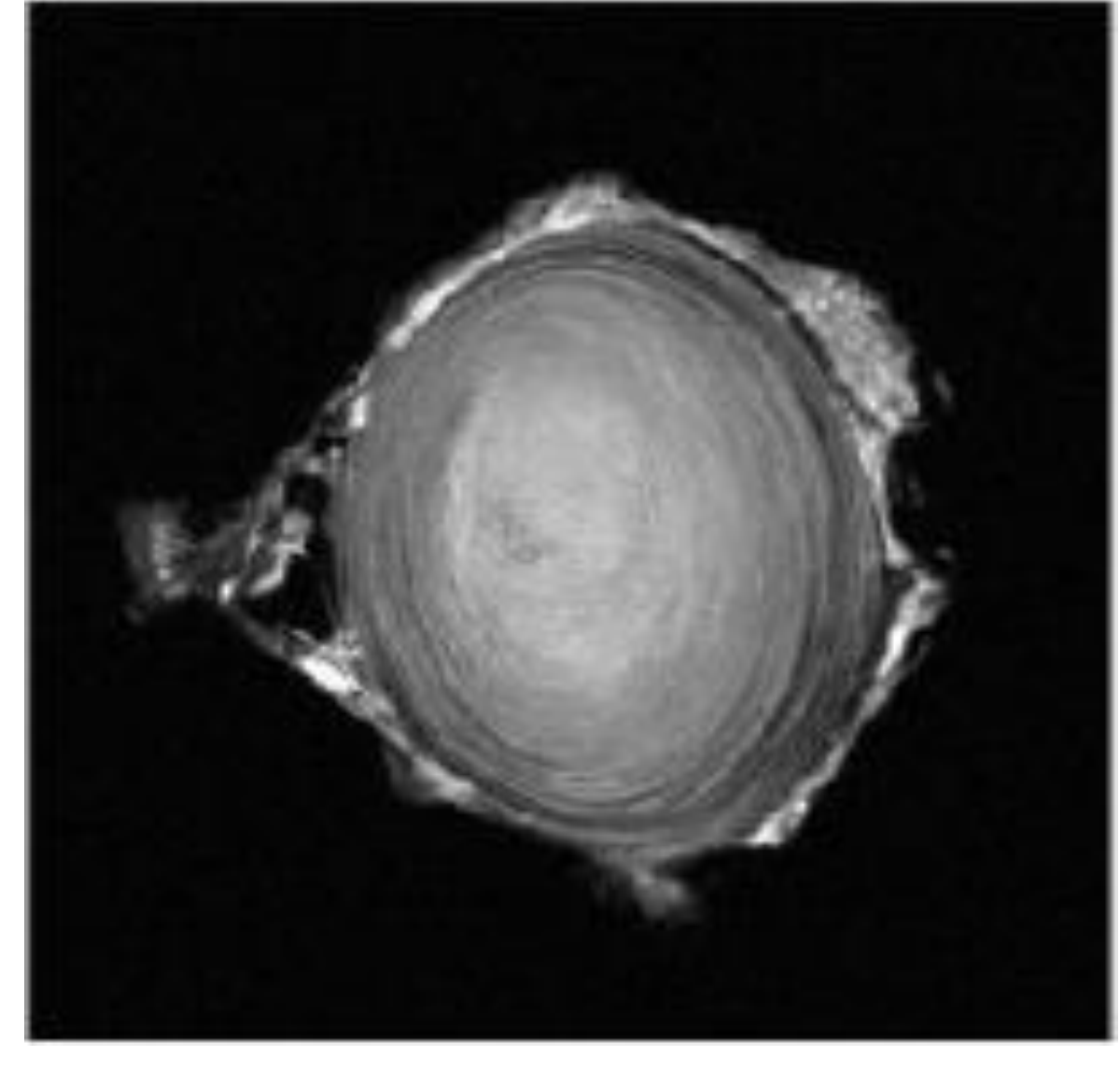

- The boundary between NP and AF was determined automatically from T2-weighted images, where the NP signal intensity is greater than the AF (Fig. 4).
- Images were binarized with a threshold of 0.55.
- Unwanted regions were removed using a built in Matlab function (Matlab – bwareaopen ).
- Again, the boundary was converted into a signed distance function and interpolated through the disc

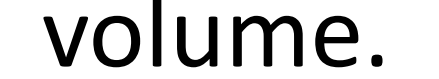

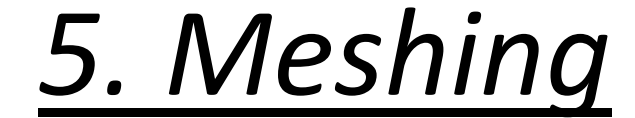

#### *4. NP and AF Segmentation*

Unwanted tissue

 $-40$   $-30$   $-20$   $-10$  0

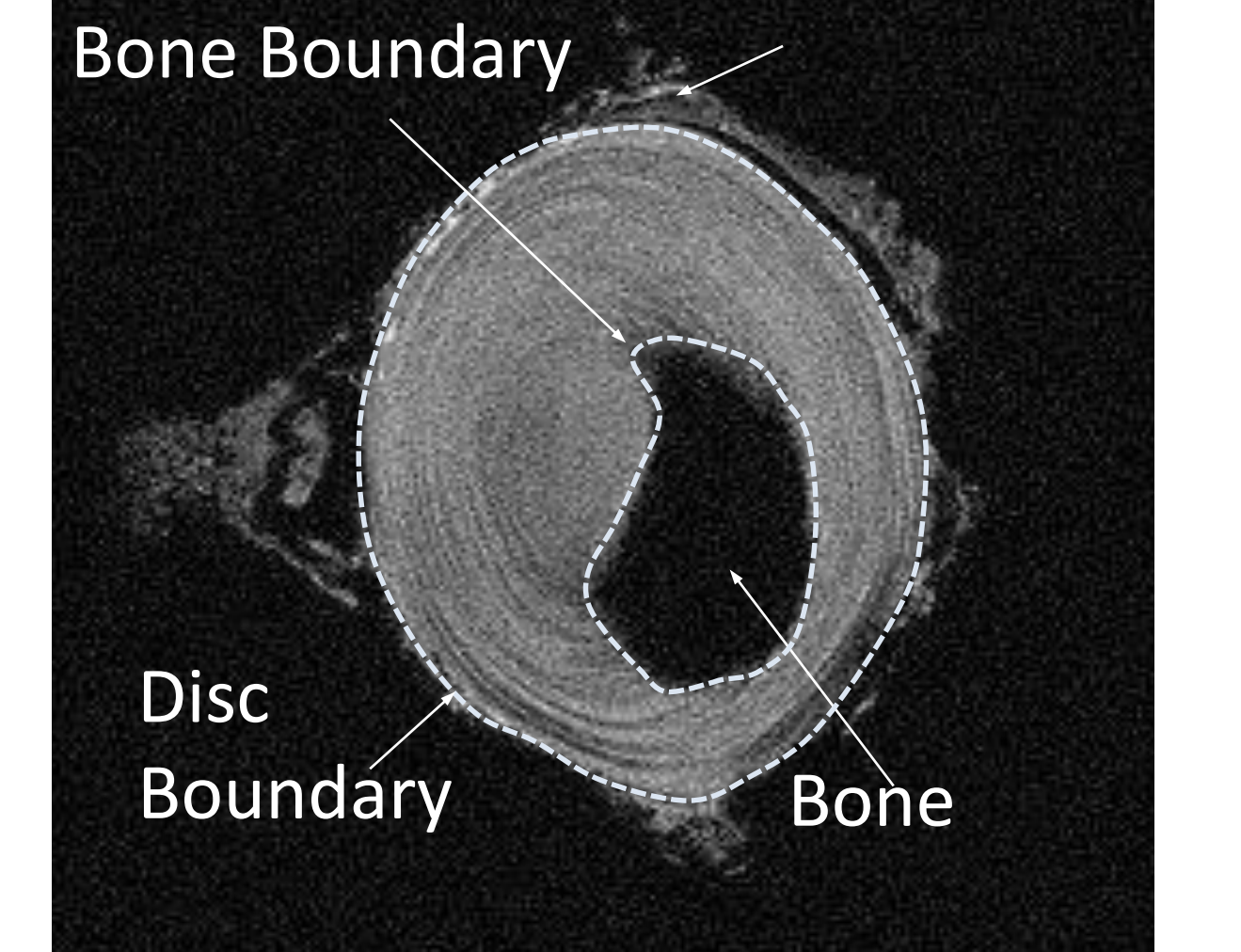

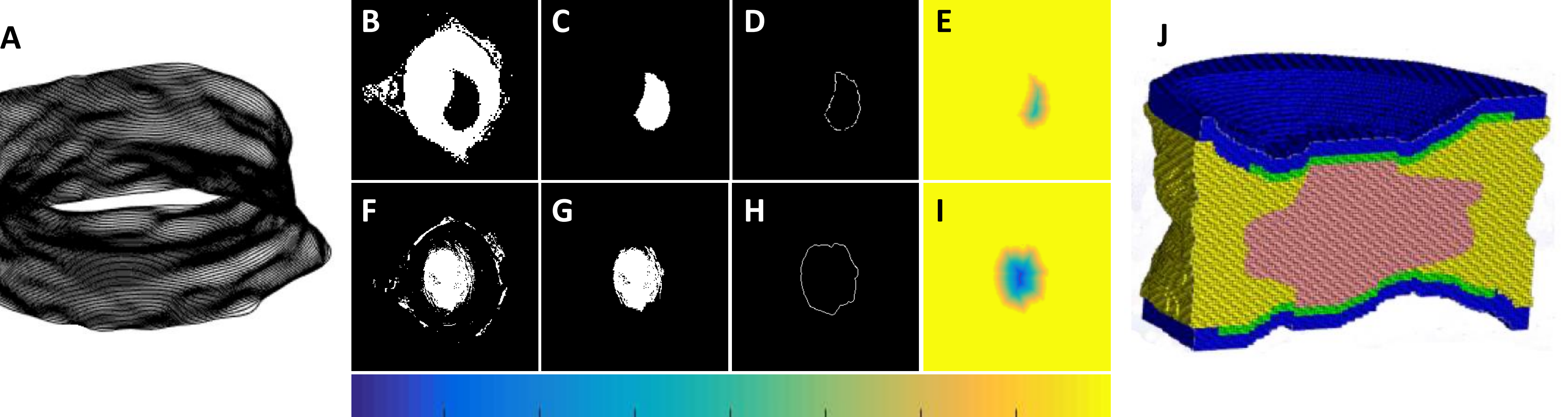

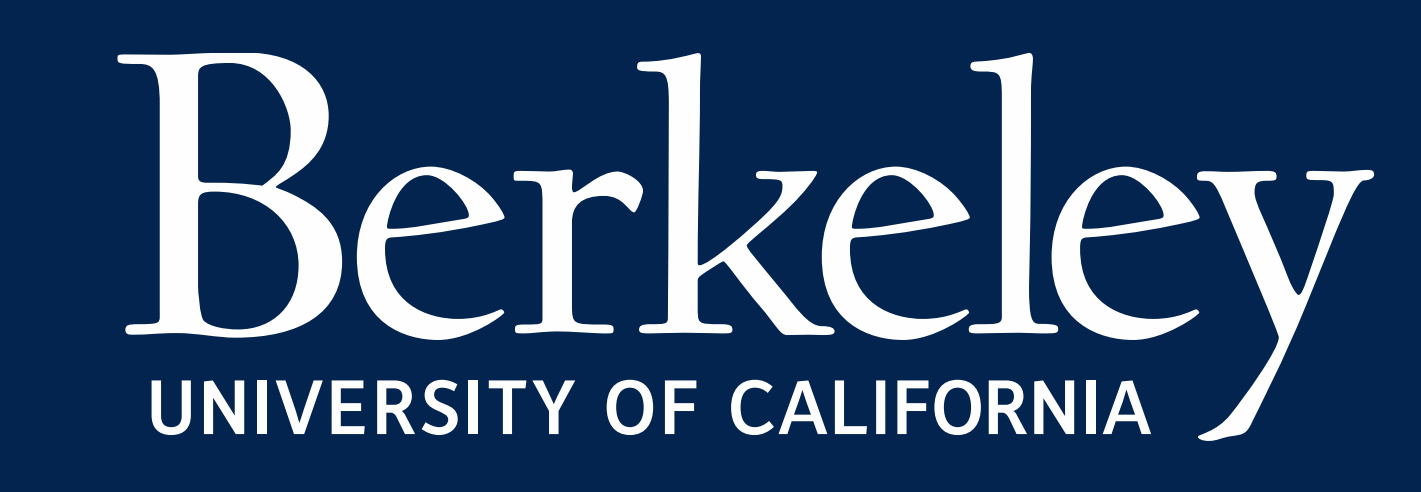

**Fig. 5: (A-I) Images through each step of the mesh generation process. (J) Disc mesh shown in Preview (FEBio software).** 

#### **Fig 4: A 2D T2 weighted image**  *5. Meshing* **at the middle disc height.**

• CEP (0.6 mm) and bony endplate (1.5mm) were added to the superior and inferior

sections of the segmented disc using data reported in literature [7,8].

Lastly, all geometries were written into an  $*$  inp file, which can be imported into FEM

software, including as FEBio and ABAQUS.

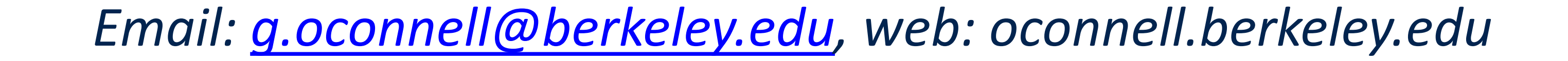